### Table with count method react Cheat Sheet by [amihapsari](http://www.cheatography.com/amihapsari/) via [cheatography.com/82859/cs/19676/](http://www.cheatography.com/amihapsari/cheat-sheets/table-with-count-method-react)

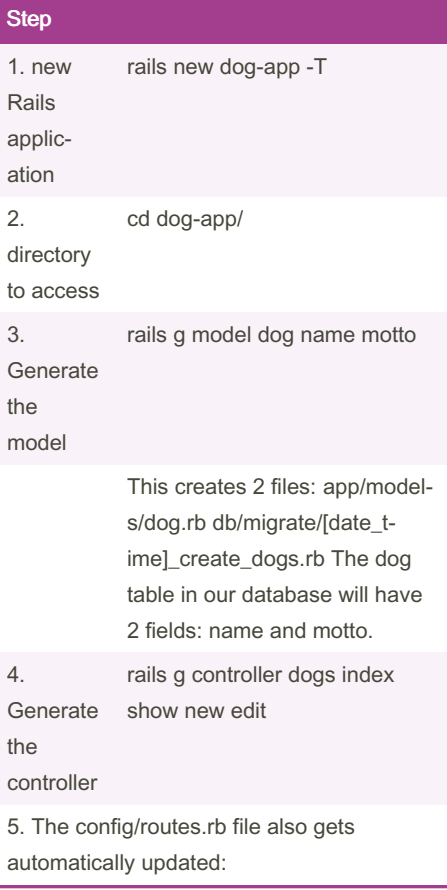

### 5. Update the config/routes.rb

```
Rails.application.routes.draw do
    res ources :dogs
end
```
### 6. migrate our data

```
class CreateDogs <
ActiveRecord::Migration[5.2]
  def change
       cre ate table :dogs do
|t|
            t.s tring :name
            t.s tring :motto
            t.t ime stamps
       end
```
### By amihapsari

[cheatography.com/amihapsari/](http://www.cheatography.com/amihapsari/)

### 6. migrate our data (cont)

```
> end
```

```
end
```
rake db:migrate

### 7. Update the db/migrate/seeds.rb

```
Dog.create(name: 'Nala', motto:
'Born to be wild')
Dog.cr eat e(name: 'Alex',
motto: 'Calm as can be')
Dog.cr eat e(name: 'Leroy',
motto: 'Life of the pawty')
Dog.cr eat e(name: 'Belle',
motto: 'Miss Indepe ndent')
```
rake db:seed

#### (1).config/routes.rb

```
1.config/routes.rb
Rails.a pp lic ati on.r ou ‐
tes.draw do
    res ources :barangs
end
```
### (2)db/migrate/20190510051736\_create\_b‐ arangs.rb

2.db/migrate/20190510051736\_create\_barangis.Drog.all and you should see that the class Create Barangs < Active Rec ord dogs have been added. igr ati on[5.2] def change cre ate \_table :barangs do |tapplication is configured to: t.s tring :sku t.s tring :nama t.i nteger :kuantitas t.i nteger :hargaBeli t.i nteger :hargaJual t.i nteger :profit FYI. Run rails routes or go to localhost:30‐ 00/rails/info/routes to see all routes your

Published 22nd May, 2019. Last updated 22nd May, 2019. Page 1 of 4.

Sponsored by ApolloPad.com Everyone has a novel in them. Finish Yours! <https://apollopad.com>

### (2)db/migrate/20190510051736\_create\_b‐ arangs.rb (cont)

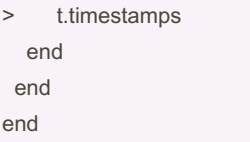

### (3).db/seeds.rb

#### 3.**db/seeds.rb**

Barang.cr eat e(s ku: 'AI R001', nama: 'Air mineral Aqui', kuanti tas:10, hargaBeli: 3000, hargaJual: 6000, profit: 3000) Barang.cr eat e(s ku: 'SO F001', nama: 'Choca Chola', kuanti ‐ tas:20, hargaBeli: 5000, hargaJual: 4500, profit: -500) Barang.cr eat e(s ku: 'SN K001', nama: 'Cheetah Toh', kuanti ‐ tas:15, hargaBeli: 4000, hargaJual: 5000, profit :1000)

### 8. added to your database

In order to check if the dogs have been added to your database, run: rails console or rails c

### Table with count method react Cheat Sheet by [amihapsari](http://www.cheatography.com/amihapsari/) via [cheatography.com/82859/cs/19676/](http://www.cheatography.com/amihapsari/cheat-sheets/table-with-count-method-react)

params.require(:barang).permit(:sku, :nama, :kuantitas, :hargaBeli, :hargaJual,

@barang = Barang.find(params[:id])

@barang = Barang.find(params[:id])

@barang = Barang.find(params[:id])

@barang.destroy redirect\_to barangs\_path

(cont) > end def show

> end def new

end

params)

end

:profit) end def edit

> end def destroy

end def update

### 9. Read

```
Goal: List all dogs
Controller — app /co ntr oll ‐
ers /do gs_ con tro lle r.rb,
index method
def index
      @dogs = Dog.all
end
Index — vie ws/ dog s/i nde ‐
x.h tml.erb
\langle 11 \rangle<% @dogs.each do |dog| %>
        <li ><%= link to
dog.name, dog pa th(dog) %>
< /li>
    <% end %>
\langle/u l>
```
### 10. Read(Show details of specific dog)

```
Goal: Show details of specific
dog
Contro ller— app/ con tro lle ‐
rs/ dog s_c ont rol ler.rb, show
method
 def show
        @dog = Dog.fi nd( par ‐
ams [:id])
   end
Show — vie ws/ dog s/s how.ht ‐
ml.erb
\langle h1 \rangle \langle \hat{\xi} = 0 \rangle = \langle h1 \rangle\langleh4 >"\langle%= @dog.motto %>"< /h4>
```
### (4).app/controllers/barangs\_controller.rb

```
4.app/controllers/barangs_controller.rb
class Barang sCo ntr oller < Applic ‐
ati onC ont roller
  def index
        @ba rangs = Barang.all
```
#### By amihapsari

[cheatography.com/amihapsari/](http://www.cheatography.com/amihapsari/)

Published 22nd May, 2019. Last updated 22nd May, 2019. Page 2 of 4.

Sponsored by ApolloPad.com Everyone has a novel in them. Finish Yours! <https://apollopad.com>

(4).app/controllers/barangs\_controller.rb @barangs = Barang.find(params[:id]) @barangs = Barang.new @hasilProfit = MathCalculator.send(para‐ ms[:operation], \*[params[:a], params[;b]]) render : index def create @barang = Barang.create(barang\_‐ redirect to barangs path def barang\_params (4).app/controllers/barangs\_controller.rb (cont) > @barang.update(barang\_params) redirect\_to barangs\_path end def get\_profit count\_profit = ProfitCalculator.new params[:operation] @result = profit\_calculator.calculate end end (5)app/views/barangs/index.html.erb 5.**app/views/barangs/index.html.erb**

<st yle> table{ mar gin -left: auto; mar gin -right: auto; } .tabel2 { bor der -co llapse: collapse; } .ta bel2, tr, th, td { border: 1px solid black; }  $\langle$ /s tyl e> <h1 >Daftar Barang </h 1> <table class= 'ta bel 2'> <th ead>

```
<tr>
```
### Table with count method react Cheat Sheet by [amihapsari](http://www.cheatography.com/amihapsari/) via [cheatography.com/82859/cs/19676/](http://www.cheatography.com/amihapsari/cheat-sheets/table-with-count-method-react)

### (5)app/views/barangs/index.html.erb (cont)

```
> <th>SKU</th>
<th>Nama</th>
<th>Kuantitas </th>
<th>Harga beli</th>
<th>Harga jual</th>
<th>Profit per item</th>
<th colspan="2">Action</th>
</tr></thead>
<tbody>
<% @barangs.each do |barang| %>
<tr>
<td scope="row"><%= barang.sku %></td>
<td><%= barang.nama%></td>
<td><%= barang.kuantitas %></td>
<td><%= barang.hargaBeli %></td>
<td><%= barang.hargaJual %></td>%
<td>
 <% unless @hasilProfit.nil? %>
 <%= @hasilProfit %>
 <% end %>
\langle t \rangle<td><%= button_to 'Edit', edit_barang_pat‐
h(barang), method: 'get'%></td>
<td><%= button_to 'Remove', barang_pa‐
th(barang), method: 'delete', data: { confirm:
'Anda Yakin?' } %></td>
</tr>
```
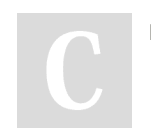

### By amihapsari

[cheatography.com/amihapsari/](http://www.cheatography.com/amihapsari/)

### (5)app/views/barangs/index.html.erb (cont)

```
> <% end %>
</tbody>
</table>
<%= link_to "Add a New Barang", new_ba‐
rang_path %>
```
### (6).app/views/barangs/edit.html.erb\*

```
6.app/views/barangs/edit.html.erb*
<h1 >Edit Barang </h 1>
<h3 >Update Barang Detail s</ h3>
<%= form_with model: @barang do
|form| %>
    <%= form.t ext _field :sku,
placeh older: " sku " %>
    \langle\cdot\rangle_{\sigma}^{\circ} = form.t ext field :nama,
placeh older: " nam a" %>
    <%= form.n umb er_ field
:kuant itas, placeh older: " ‐
kua nti tas " %>
    <%= form.n umb er_ field
:harga Beli, placeh older: " ‐
har gaB eli " %>
    <%= form.n umb er_ field
:harga Jual, placeh older: " ‐
har gaJ ual " %>
    <%= form.n umb er_ field
:profit, placeh older: " pro ‐
fit " %>
    <%= form.s ubmit %>
<% end %>
```
### 11. Create(Create a new dog)

```
Goal: Create a new dog
Controller — app /co ntr oll ‐
ers /do gs_ con tro lle r.rb,
new and create methods
def new
```
Published 22nd May, 2019. Last updated 22nd May, 2019. Page 3 of 4.

### 11. Create(Create a new dog) (cont)

```
> @dog = Dog.new
 end
 def create
  dog = Dog.create(dog_params)
  redirect_to dogs_path
 end
 private
 def dog_params
  params.require(:dog).permit(:name,
:motto)
 end
New—views/dogs/new.html.erb
<h3>Create a Dog</h3>
<%= form_with model: @dog do |form| %>
 <%= form.text_field :name, placeholder: "‐
name" %>
 <%= form.text_field :motto, placeholder: "‐
motto" %>
 \leq%= form.submit %>
<% end %>
```
### 12.Update

```
Goal Update details for specific
dog
Controller — app /co ntr oll ‐
ers /do gs_ con tro lle r.rb,
edit and update methods
   def edit
       @dog = Dog.fi nd( par ‐
ams [:id])
  end
   def update
       @dog = Dog.fi nd( par ‐
ams [:id])
        @do g.u pda te( dog ‐
_pa rams)
        red ire ct_to dog_pa ‐
th( @dog)
```
Sponsored by ApolloPad.com Everyone has a novel in them. Finish Yours! <https://apollopad.com>

### Table with count method react Cheat Sheet by [amihapsari](http://www.cheatography.com/amihapsari/) via [cheatography.com/82859/cs/19676/](http://www.cheatography.com/amihapsari/cheat-sheets/table-with-count-method-react)

### 12.Update (cont)

> end private def dog\_params params.require(:dog).permit(:name, :motto) end Edit—views/dogs/edit.html.erb <h3>Update Dog Details</h3> <%= form\_with model: @dog do |form| %> <%= form.text\_field :name, placeholder: "‐ name" %> <%= form.text\_field :motto, placeholder: "‐ motto" %> <%= form.submit %> <% end %> 13. Delete(Remove a dog from the

# database)

```
Goal: Remove a dog from the
database
Contro ller— app/ con tro lle ‐
rs/ dog s_c ont rol ler.rb,
destroy method
  def destroy
      @dog = Dog.fi nd( par ‐
ams [:id])
       @do g.d estroy
       red ire ct_to dogs_path
  end
Show — vie ws/ dog s/s how.ht ‐
ml.erb
<%= link_to 'Remove', @dog,
method: :delete, data: {
confirm: 'Are you sure?' } %>
```
### (7).app/views/barangs/new.html.erb

```
7.app/views/barangs/new.html.erb
<h1 >Buat Data Barang </h 1>
<h3 >Create Barang </h 3>
<%= form_with model: @barangs do
|form| %>
    <%= form.t ext _field :sku,
placeh older: " sku " %>
    \langle\cdot\rangle = form.t ext field :nama,
placeh older: " nam a" %>
   <%= form.n umb er_ field
:kuant itas, placeh older: " ‐
kua nti tas " %>
   <%= form.n umb er_ field
:harga Beli, placeh older: " ‐
har gaB eli " %>
   <%= form.n umb er_ field
:harga Jual, placeh older: " ‐
har gaJ ual " %>
   <%= form.n umb er_ field
:profit, placeh older: " pro ‐
fit " %>
   <%= form.s ubmit %>
<% end %>
```
### (8).app/views/barangs/show.html.erb

```
8.app/views/barangs/show.html.erb
<h1 >Lihat Barang </h 1>
\langleh1 >\langle%= @baran qs.sku %>< /h1>
\langleh4 >\langle%= @baran qs.nama %>
< /h4>
<h4 ><%= @baran gs.k ua ntitas
% > < /h4><h4 ><%= @baran gs.h ar gaBeli
%>< /h4>
<h4 ><%= @baran gs.h ar gaJual
%>< /h4>
\langle h4 \rangle \langle \hat{\xi} = \hat{\xi} aran gs.p rofit \hat{\xi}< /h4>
```
### By amihapsari

[cheatography.com/amihapsari/](http://www.cheatography.com/amihapsari/)

Published 22nd May, 2019. Last updated 22nd May, 2019. Page 4 of 4.

### (9).lib/math\_calculator.rb

```
9.lib/math_calculator.rb
class MathCa lcu lator
      def calcul ate Pro fit(a,
b)
           # whatever you need
to do here
            a.to_i - b.to_i
       end
   end
```
Sponsored by ApolloPad.com Everyone has a novel in them. Finish Yours! <https://apollopad.com>